diségno  $||$  3/2018

# Il grado zero della rappresentazione

Alberto Sdegno

### «*Drawing vs. moving*»

«Convenzionalmente il disegno è un processo attivo che lascia una traccia di grafite sulla carta. Con uno schizzo al computer, invece, ogni segmento è rettilineo e può essere ricollocato spostando una o entrambe le estremità» [Sutherland 1963, p. 102]. Con queste parole di una laconicità sorprendente, il venticinquenne Ivan Sutherland descrive nella sua tesi di dottorato [1] la più evidente differenza tra un disegno tradizionale e un elaborato grafico elettronico. Autore del primo sistema di disegno interattivo presentato pubblicamente, chiamato *Sketchpad* e esposto proprio nee luminose su di un monitor si poneva quesiti non ancora pienamente risolti oggi, a più di cinquant'anni da quel primitivo atto. È possibile, infatti, chiamare questo nuovo

artefatto iconico con lo stesso nome con cui da sempre è stato definito un oggetto figurato a mano? Sutherland rispondeva così nel capitolo citato che significativamente aveva intitolato *Drawing vs. moving*: «Non c'era alcun momento nel sistema che poteva essere chiamato 'disegno'» [Sutherland 1963, p. 102] (fig. 1).

La distanza tra il tracciamento manuale, fisico, materiale, di un segno grafico su di un foglio di carta e l'equivalente digitale, astratto, immateriale, veniva ormai definitivamente consegnata alle pagine dei libri di storia che potevano così registrare il *grado zero* della rappresentazione. Non si trattava di un lento secolare cambiamento – come nell'analisi tamento improvviso, istantaneo quanto inaspettato.

*Articolo a invito per inquadramento del tema del focus, non sottoposto a revisione anonima, pubblicato con responsabilità della direzione.*

Non certo la penna ottica, da cui fuoriusciva il fascio di luce irradiante che restava imprigionato nello schermo, poteva evocare il fascino radioso e raggiante di una matita impugnata da un disegnatore. Pur essendo della stessa forma e dimensione, questo nuovo attrezzo costringeva ad un comportamento innaturale, meccanico, che estorceva all'utente la spontaneità di un gesto istintivo e istantaneo, anche se gli offriva in cambio una precisione sorprendente, che nessun altro strumento di tracciamento – regolo o compasso che sia – aveva mai concesso.

Né avrebbero potuto più valere le regole per apprendere l'arte del disegno descritte, ad esempio, da Eugéne Violletle-Duc nella sua *Histoire d'un dessinateur* [Viollet-le-Duc 1992] o negli *Elements* ruskiniani [2]. Anche se, paradossalmente, le circa 150-180 ore di applicazione pratica per apprendere l'arte del disegno suggerite da John Ruskin – «un'ora di esercizio al giorno per sei mesi, oppure un'ora un giorno sì e uno no per dodici mesi» [Ruskin 2009, p. 31] come recita la promessa del noto didatta – corrispondono alla durata media di un corso di apprendimento di un software di Computer Aided Design (CAD) o di Building Information Modeling (BIM).

Più vicino, forse, alle rigorose metodiche della geometria descrittiva che accompagnano il disegnatore al riconoscimento di forme sintatticamente congruenti, grazie al tracciamento di segmenti e archi discreti, o agli svaghi dell'enigmografia che nella connessione di punti numerati in sequenza ci svela disegni celati, il segno composto da pixel luminosi sullo schermo può figurare in brevissimo tempo geometrie di una complessità sorprendente. Morfologie tanto articolate che avrebbero rubato ad un allievo di Gaspard Monge – o allo stesso *professeur de mathématiques* [3] – ore di attività per risolvere simili operazioni di costruzione geometrica. Non a caso Steven Coons [4], docente di disegno meccanico al Massachussetts Institute of Technology, cui si deve la formalizzazione teorica del sistema poi elaborato da Sutherland, nel volume scritto con John T. Rule [Rule, Coons 1961] ha dedicato molte pagine alla risoluzione grafica di problemi di carattere geometrizio (fig. 2). Si può ben comprendere, quindi, che il lavoro di Sutherland nasce a valle di un lavoro collettivo di indagine ziamento da parte del Ministero della Difesa degli Stati Uniti d'America, che in precedenza aveva alimentato anche il sistema SAGE [5], progenitore – in termini di sistemi di puntamento a video – del sistema di Sutherland.

*Fig. 1. Ivan Sutherland e il sistema Sketchpad, Massachussetts Institute of Technology, 1963.*

*Fig. 2. Intersezione di solidi [Rule, Coons 1961, p. 218].*

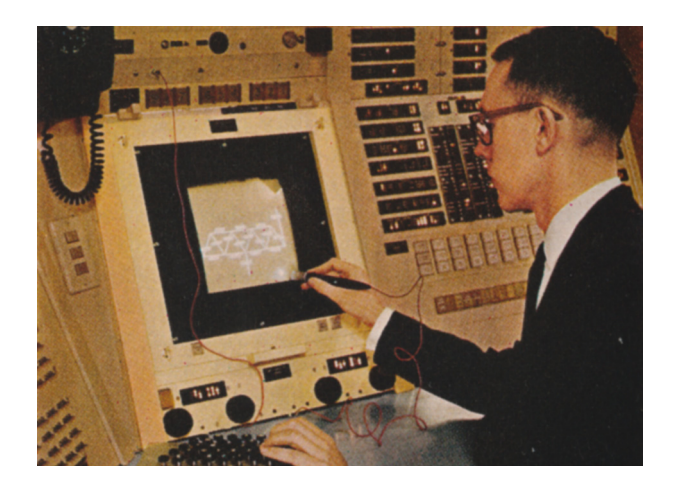

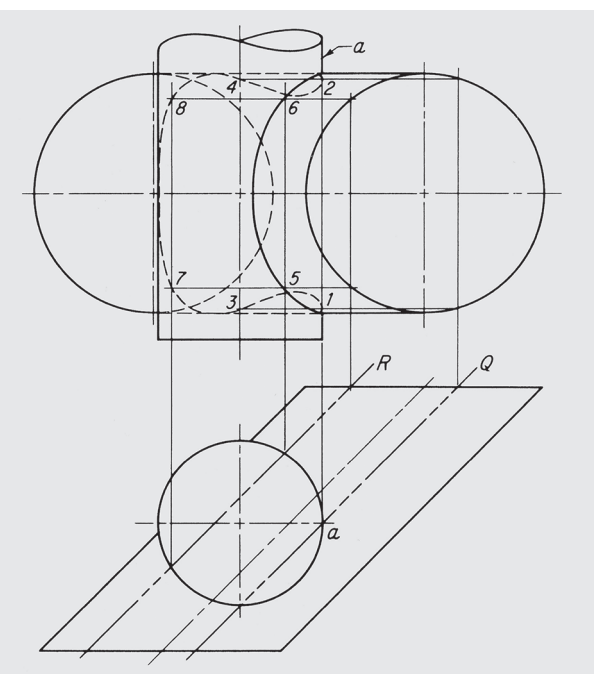

Già dal 1959, infatti, erano stati avviati i *Computer-Aided Design Projects* press il MIT con la finalità di definire i caratteri di un sistema di rappresentazione basato sulla tecnologia elettronica. In uno dei primi rapporti sull'argomento, a firma dello stesso Coons e di Robert Mann [Coons, Mann 1960], si stabilisce che «l'obiettivo […] è studiare un sistema uomo-macchina che permetterà al designer e al computer di lavorare assieme su problemi di ordine creativo» [Coons, Mann 1960, p. III, con un'ulteriore specifica in premessa, vale a dire che «non è contemplato che la progettazione completamente automatizzata senza la guida e le decisioni dell'operatore umano sia possibile in un futuro prevedibile» [Ward 1960, p. V]. Si trattava, quindi, di definire un «*perfect slave*» digitale [Cardoso Llach 2015, p. 49], lasciando all'essere umano l'apporto creativo nel processo di progettazione. A conferma del fatto che il lavoro che ha condotto alla realizzazione di *Sketchpad* fosse collettaneo, è sufficiente sfogliare gli atti della *Spring Joint Computer Conference* tenutasi a Detroit nel 1963, in cui tutta una sessione – intitolata *Computer Aided Design* e estesa per più di cinquanta pagine – è dedicata alla presentazione di questo nuovo strumento da disegno [6].

Di lì a poco inizieranno le ricerche per caratterizzare maggiormente il disegno verso strategie diversificate di formalizzazione di contenuti: da un lato la sperimentazione nel campo dell'industria aerospaziale e di quella automobilistica, all'inizio soprattutto da parte della Boeing e della General Motors, dall'altro lo sviluppo di applicazioni orientate all'architettura e all'edilizia, subito ridenominate con un differente acronimo: CAAD, ovvero *Computer Aided Architectural Design* [Negroponte 1975; Mitchell 1977]. Ma questa maggior qualificazione dell'elaborato grafico difficilmente avrebbe sanato quella netta distinzione tra disegno manuale e figurazione digitale che, contemporaneamente, avrebbe maturato una maggiore distanza, soprattutto con la definizione di una inedita modalità grafica: la rappresentazione a tre dimensioni.

# 3D

Se l'innovazione nel campo della figurazione si manifestava con il cambiamento tecnico della strumentazione a dispo- sizione, la vera rivoluzione tecnologica consisteva nel para- digma informativo e comunicativo che per la prima volta si offriva a colui che voleva rappresentare una forma. Nello stesso Lincoln Lab del MIT in cui Sutherland dava vita all'origine dell'informatica grafica bidimensionale, Timothy Johnson [Johnson 1963], nei medesimi giorni, traduceva nelle tre dimensioni il codice genetico scritto dall'amico e collega, tanto che si può dire senza tema di smentita che il disegno elaborato con il calcolatore nasce con una valenza stereometrica, non concessa al disegno tradizionale. Un valore aggiunto che immediatamente ci riconduce alla descrizione di Malevič per il suo *Quadrato nero su fondo bianco* del 1915: «Mi sono trasfigurato nello zero delle forme – diceva il pittore russo – e sono andato al di là dello zero» [Malevič 1915]; con queste parole anticipava di qualche anno la sua opera più risolutiva, quel *Quadrato bianco su fondo bianco* che non consentiva alcuna possibilità di mediazione con il passato. "Andare al di là dello zero" potrebbe voler dire allora, se consideriamo la tridimensionalizzazione di un disegno, modificare completamente il paradigma operativo con cui si realizza un elaborato grafico: non più un prodotto stabile sul nostro foglio, statico nelle sue coordinate cartesiane o vincolato a procedimenti proiettivi propri o impropri che ne impediscono la variazione, a meno di una cancellazione fisica di linee e un ridisegno dell'impianto figurativo. Ora il *disegno* – se ancora lo si può definire tale – diventa dinamico, mobile, infinitamente variabile, senza lasciare traccia di una eventuale eliminazione di segmenti. Infinite prospettive possono essere generate al semplice tocco dello strumento di puntamento che fino al decennio successivo resterà a forma di stilo. Il brevetto del mouse (fig. 3), infatti, avverrà nel 1970, da parte di Douglas Engelbart [7] a sette anni di distanza dalla nascita di *Sketchpad*. Ma anche proiezioni parallele, ingrandimenti e riduzioni di scala, sono previste in questo nuovo "taccuino digitale". Con una ulteriore singolarità figurativa che riposa sulla trasparenza della sua essenza filiforme, costituendosi come la traduzione informatizzata di quello stratagemma grafico che prevede la stratificazione dell'elaborato tradizionale con la sovrapposizione di fogli di lucido. Anche in questo caso la differenza tra tradizione e innovazione è evidente: il disegno a mano utilizza carta trasparente per esprimere contenuti diversi su vari livelli, quali il disegno di una pianta o di un prospetto in forma integrale. Nel caso del digitale, invece, i *layer* possono custodire pic- cole parti omogenee di una stessa altimetria o planimetria, come ad esempio le aperture, le scale, gli infissi, con un'ulteriore discretizzazione dei componenti che può contenere al suo interno infinite strutturazioni di informazioni.

fica che contemplava un dispositivo figurativo che negava con un colpo solo, superandoli, i due principi alla base della *Fig. 3. Disegni presenti a corredo del brevetto N. 3541541 del mouse di D.C. Engelbart, 1970 [Bardini 2000, p. 100].*

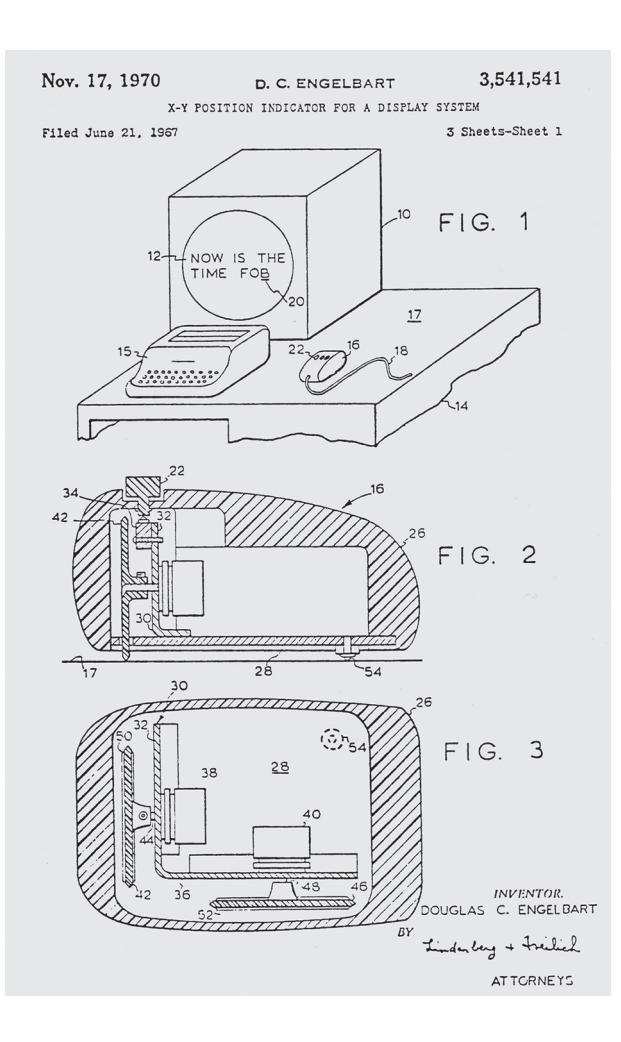

geometria proiettiva: i concetti di proiezione e sezione. È possibile generare ora un modello filiforme, che poco ha a che fare con l'esito prodotto da un disegnatore manuale,

chino sul tavolo, tra matite, lapis e fogli di carta. minciano a volteggiare sugli schermi degli elaboratori elet-<br>tronici nella loro rappresentazione tridimensionale (fig. 4), sostituendosi alle meno accattivanti stringhe di caratteri che accomunavano, fino a quel momento, la vita dei programmatori e quella degli utenti. Informatici e fruitori di<br>software da ora in poi avrebbero vissuto esperienze distinte, le prime regolate da sistemi algoritmici composti da interminabili linee di codice, i secondi da contenuti visivi e interattivi, sempre più ricchi di forme e colori, tali da rendere seducente e *friendly* anche quella macchina dall'apparenza poco attraente e allettante.

Il vero sovvertimento, infatti, è depositato in una sorta di similarità esponenziale che questo "nuovo disegno" ha con l'oggetto in scala reale: se il modello è da sempre, come ci ricorda Massimo Scolari, «uno strumento di iniziazione per generazioni di architetti che nella realizzazione di oggetti in forma di piccole architetture si preparavano a costruire in grande» [Scolari 1988, p. 16], il modello digitale è ad un tempo analogo del reale e equivalente alla sua copia in scala, di cui conserva quell'affinità conformativa che lo ha reso strumento insostituibile delle nuove figurazioni.

Modelli di aeroplani scheletrici, di automobili filiformi, di paesaggi urbani a forma di semplici parallelepipedi luminescenti, cominciano ad essere ospitati sulle riviste tecniche e nelle presentazioni pubbliche: tutti artefatti rigorosamente prodotti in modalità *paperless*, vale a dire senza il consumo di carta. Questa netta distinzione tra disegno tradizionale e rappresentazione digitale si è dilatata col tempo grazie all'invenzione di nuovi mezzi espressivi che, partendo da tali contenuti a tre dimensioni, si riverberano in contesti più complessi, attraverso la intercessione di un'altra importante mediazione tra analogico e digitale: l'invenzione dell'immagine elettronica.

## Discretizzare immagini

«Abbiamo scelto di campionare ad un valore di 500 KC e definiamo ognuno di questi campionamenti come un elemento dell'immagine o *pixel*» [Billingsley 1965, p. 3]. Può sembrare strano che uno dei termini più significativi della storia dell'informatica grafica – la definizione di *pixel*, forma contratta di *picture element*, ovvero l'unità di misura dell'im-

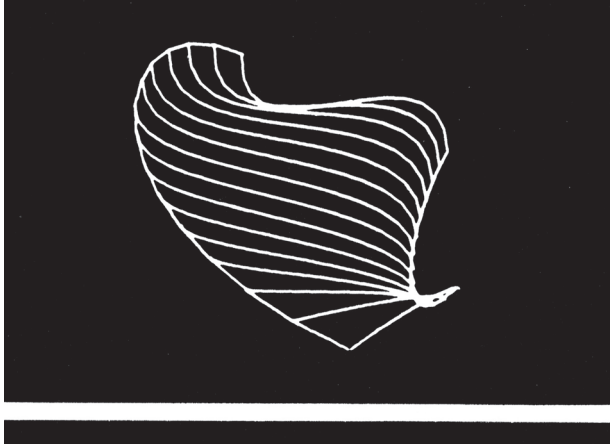

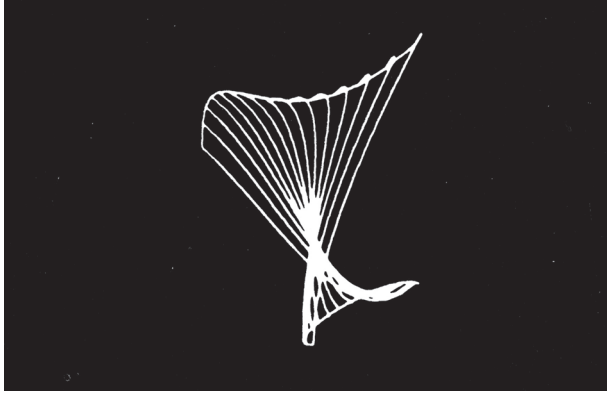

*Fig. 4. Superfici a doppia curvatura realizzate da S.A. Coons, 1967.*

magine digitale – compaia per la prima volta nella forma di un inciso in un saggio tecnico del 1965 a firma di Fred C. Billingsley, un ricercatore del Jet Propulsion Laboratory del California Institute of Technology, come delineato in un recente saggio [Lyon 2006]. Soprattutto è anomalo che ciò appaia a distanza di quasi due lustri dal primo utilizzo. L'invenzione dello strumento in grado di tradurre immagini analogiche in *pixel* digitali, infatti, avviene nel 1957, quando un gruppo di ricercatori coordinati da Russell A. Kirsch, dà vita al primo scanner lineare all'interno di un laboratorio del Natio- nal Bureau of Standards, che verrà ufficialmente presentato nel dicembre dello stesso anno all'interno della *Eastern Joint Computer Conference*, tenutasi a Washington [Kirsch et al. 1958].

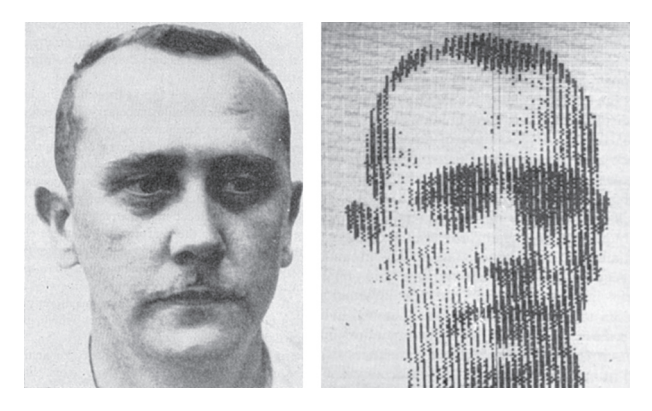

*Fig. 5. Immagine originale e scansione numerica realizzata con il sistema di R.A. Kirsch, 1957 [Kirsch 1958, p. 223].*

Ma a rileggere gli atti di quella conferenza apparentemente non si rileva la rivoluzionarietà di quanto viene lì presentato. Al saggio che descriverà procedura e attrezzi scientifici ferenza di quanto abbiamo visto è capitato al disegno vet-<br>toriale. Eppure all'interno delle nove pagine del contributo verrà descritta la traduzione di un'immagine fotografica in formato puntiforme, che segnerà per sempre la strada dell'elaborazione digitale delle immagini, costituendosi di fatto come una nuova modalità di elaborazione iconografica e ponendo le basi per quella trasformazione sostanziale nel campo della fotografia e della cinematografia non ancora del tutto compiuta.

Paradossalmente, quindi, il problema della scansione digitale di informazioni cartacee viene segnalato soltanto come un mezzo per pervenire a quello che era considerato il vero obiettivo da raggiungere: il riconoscimento automatico di forme e caratteri provenienti da un preesistente documento analogico, con la finalità di velocizzare processi manuali di input da parte di un operatore.

Dal punto di vista tecnico la macchina era basata su di un sistema rotante a rullo, sul quale era collocata l'immagine da scandire, che veniva illuminata da un fascio luminoso. Attraverso un complesso meccanismo di rilevamento a impulsi ottici – che prevedevano anche l'impiego di un disco stroboscopico – si è riusciti a catturare l'oggetto della ricerca: una fototessera quadrata avente 44 mm di lato. Il tempo di scansione è stato di 25 secondi e l'esito digitale era composto da 176x176 punti (30.976 caratteri) (fig. 5).

Tali punti – che come abbiamo detto solo nel decennio successivo verranno definiti *pixel* – erano di colore nero o bianco: il primo per identificare la figura, il secondo per descrivere lo sfondo. Pur non essendo pertanto considerata la sfumatura di grigio, né indubbiamente il cromatismo, all'interno del saggio si sottolineavano alcuni esperimenti sul riconoscimento della forma e del carattere che hanno immediatamente sollevato l'interesse da parte dei partecipanti. Questa modalità di utilizzo in bianco e nero, infatti, consentiva di semplificare le operazioni di identificazione di testo e figure: si pensi nel primo caso allo sviluppo successivo dei sistemi OCR [8] e nel secondo caso – come sottolineato anche dallo stesso Kirsch nella discussione finale [Kirsch et al. 1958, p. 229] – all'associazione istantanea di impronte digitali con il volto di un criminale.

Se l'immagine sopra descritta relativa alla scansione della figura umana compare solo all'interno del saggio citato, Kirsch ha dichiarato che, in realtà, la prima fotografia scandita è stata quella del volto del figlio Walden, nato poco prima. L'originale di questa scansione è custodita dal 2003 negli archivi del Portland Art Museum [9] (fig. 6). Sebbene tale primato le sia riconosciuto dai motori di ricerca della rete, questo non è confermato dalle pubblicazioni ufficiali che descrivono, come il saggio che abbiamo citato, l'esito della ricerca sperimentale: probabilmente, però, l'associazione tra invenzione di un nuovo strumento scientifico – quale lo scanner – e immagine di un bimbo nato da poco, può essere avvertita come un'equivalenza più efficace sul piano comunicativo.

Definito il modo con cui era possibile vedere su di un monitor un qualsiasi elaborato grafico prodotto analogicamente – sia esso un disegno, una pagina di un libro o una fotografia – si spalancano di fatto le porte alla rappresentazione completamente virtualizzata, come ulteriore evoluzione dei sistemi di rappresentazione CAD che abbiamo descritto in apertura.

Non a caso tra le prime questioni sollevate dai ricercatori vi era la questione dello *shading* di un modello 3D, ovvero di come dare verosimiglianza a quegli oggetti filiformi, di fatto poco realistici.

Già dalla fine degli anni Sessanta, il problema delle linee nascoste si offre come tema di sperimentazione. Molti algoritmi vengono elaborati, permettendo la rapida risoluzione del problema della simulazione dell'ombreggiatura.

Se il primo algoritmo per la generazione del chiaroscuro su di una superficie si basava sulla legge del coseno, definita circa due secoli prima da Johann Heinrich Lambert nella

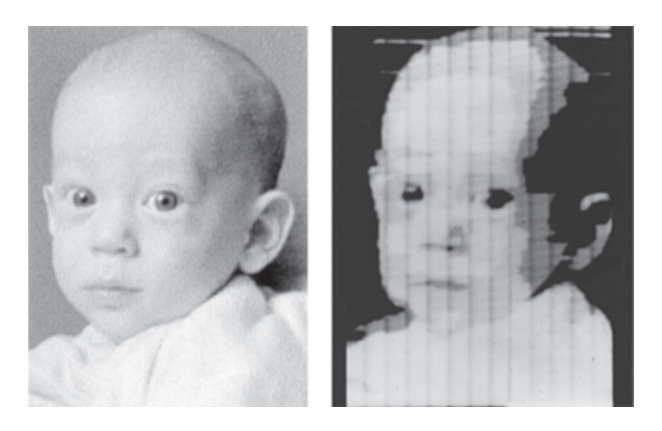

*Fig. 6. Immagine originale e scansione numerica di Walden Kirsch, realizzata con il sistema di R.A. Kirsch, 1957: <http://portlandartmuseum. us/mwebcgi/mweb.exe?request=record;id=2112;type=701> (consultato il 20 settembre 2018).*

sua *Photometria* [Lambert 1760], di lì a poco vari ricercato- ri hanno proposto soluzioni differenti che nel tempo sono state indispensabili per ottenere quel realismo figurativo che è oggi possibile ottenere con qualsiasi software di si-<br>mulazione.<br>Le immagini di rendering che dagli anni Settanta comincia-

no faticosamente ad uscire dagli schermi degli elaboratori preludono ad un ulteriore livello di innovazione che, ancora una volta, si distanzia nettamente da tutte le sperimentazioni precedenti: la *Virtual Reality* (VR). Grazie alla VR, infatti, da un punto di vista operativo ciò che era apparso già come una fonte primaria di nuove suggestioni visive – il modello 3D – acquista una forte valenza espressiva in termini di interazione totale, completa, immersiva. Da un punto di vista concettuale, come ha scritto Franco Purini, «la realtà virtuale si dà così non già come ciò che può avvenire ma come l'immediatamente accaduto, come un *presente* accelerato» [Purini 2000, p. 108].

## Nuove virtualità

«L'idea principale alla base del dispositivo di visualizzazione tridimensionale è presentare all'utente un'immagine pro- spettica che cambia quando egli si muove» [Sutherland 1968, p. 757]. Così il giovane autore di *Sketchpad* presenterà il suo sistema di visualizzazione stereoscopica e inte-

rattiva a soli cinque anni di distanza dalla sua rivoluzionaria invenzione, chiamandolo, similmente a quanto fatto per il sistema di disegno CAD, con un termine altrettanto evocativo: *The Sword of Damocles* (fig. 7). Come la leggendaria spada sostenuta da un esile crine di cavallo da Dionigi I, tiranno di Siracusa, sul capo di Damocle stava a indicare le minacce sempre incombenti per l'uomo di potere, così un sostegno ancorato al soffitto, che reggeva un casco mobile dotato di particolari visori, poteva essere indossato da un "temerario" utente. Il movimento di questo particolare elmetto consentiva all'utente di visualizzare uno spazio virtuale – composto da volumi filiformi trasparenti costruiti con *Sketchpad* – come se ci si trovasse virtualmente in quella scena. Al movimento del capo, si modificava anche la prospettiva dell'oggetto.

A pochi anni dall'invenzione del CAD, venivano poste le basi per quella che Jarom Lanier definì venti anni dopo *Virtual Reality*, vale a dire un sistema che associava ad un visore digitale una scena virtuale, e permettendo lo spostamento all'interno della stessa con l'impiego di particolari<br>guanti elettronici da indossare dall'utente, chiamati datagloves. Se il disegno elettronico modificava completamente il registro figurativo codificato attraverso un lento sviluppo della storia della rappresentazione, la riflessione attorno ad un sistema di realtà virtuale induceva a considerare nuovi paradigmi anche di ordine teorico-speculativo, alimentan- do un dibattito, forse già insito in quella prima associazione fatta da Sutherland, tra il suo sistema e la pericolosità di una lama incombente sospesa sul capo di Damocle.

Alla realtà virtuale hanno fatto seguito altre ricerche sul piano esperienziale che fanno uso di sistemi informatizzati di visione e percezione, che amplificano la distanza tra nuovi media e strumenti tradizionali di fruizione di oggetti e spazi. Si pensi ad esempio alla *Augmented Reality (AR)*, in cui l'interfaccia permette di sovrapporre contenuti digitali di varia natura – video, testi, immagini, suoni, ecc. – ad artefatti analogici, dimostrando il valore aggiunto di un nuovo siste- ma comunicativo. Nata nel 1990 come strumento tecnico di controllo visivo del sistema di cavi elettrici all'interno vento di Tom Caudell [Caudell, Mizell 1992], chiamato dalla Boeing per risolvere tale problema, ben presto è diventato uno strumento di larghissima diffusione sia nel campo della divulgazione scientifica – all'interno di spazi museali esplorabili interattivamente grazie a questo sistema –, sia in quello commerciale – offrendo la possibilità di sovrappor- re un articolo virtuale ad un ambiente reale, come avviene

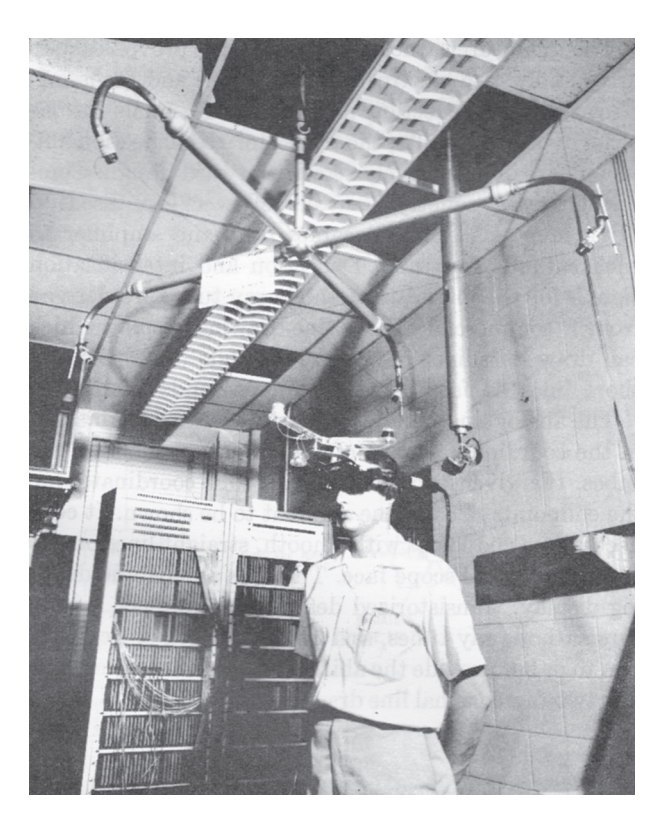

*Fig. 7. The Sword of Damocles di I.E. Sutherland, 1968 [Sutherland 1968, p. 760].*

nel catalogo di una delle più importanti catene di arredamento  $\overline{1}10$ ] – sia nel settore dell'intrattenimento, con le applicazioni quali *Snapchat* – per la sovrapposizione di maschere virtuali a volti reali – e *Pokemon Go*, quest'ultima basata su di un sistema di geolocalizzazione GPS che consente la ricerca di creature fittizie all'interno di un ambiente reale. Tra l'altro non si può celare che questo recente gioco elettronico – commercializzato a partire da luglio 2016 – tiene conto anche di una precedente esperienza digitale basata sulla costruzione di mondi immaginari, che già dal nome dichiara una netta separazione da contenuti tradizionali: *Second Life* (SL). La concezione che accoglie il visitatore di questa nuova piattaforma esplorativa *webbased* è differente dalla logica del videogioco. L'utente, in-

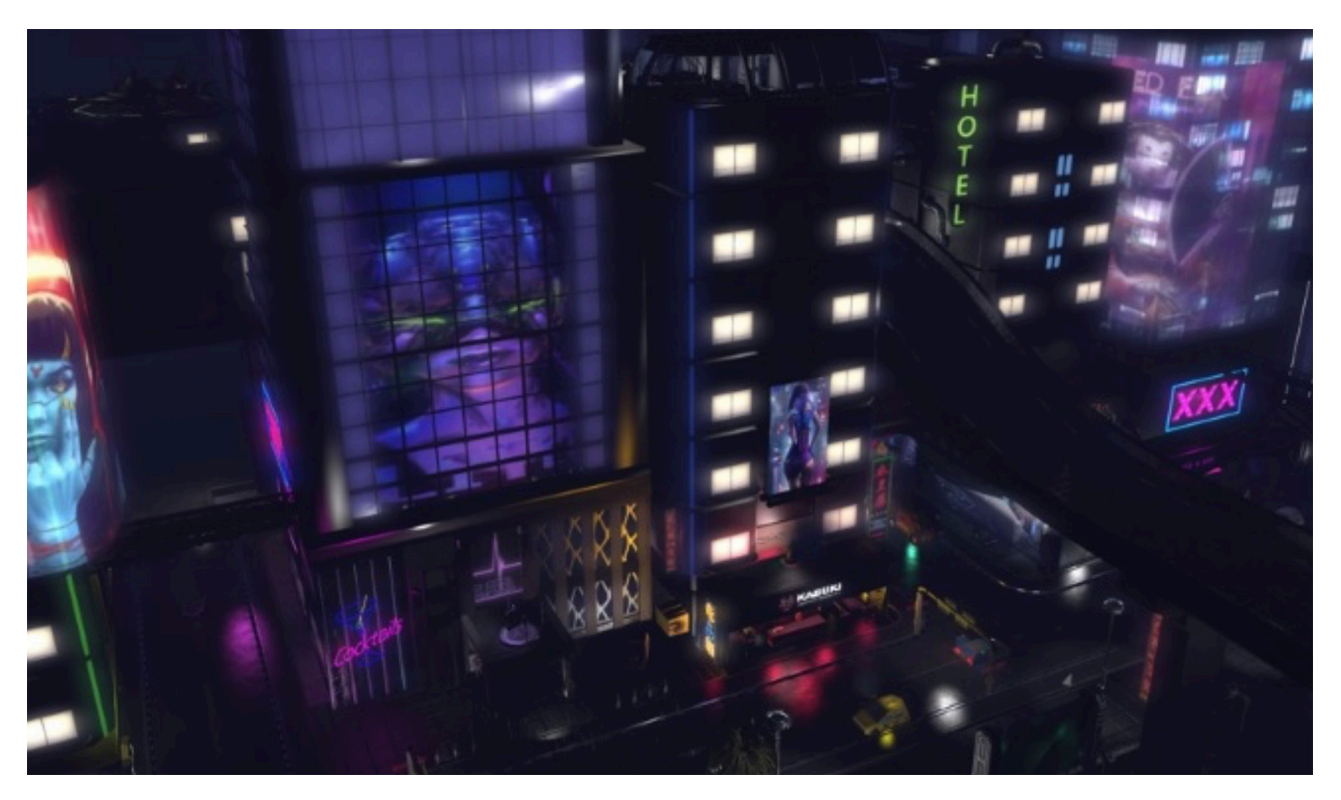

*Fig. 8. Nunox Cyberpunk City in Second Life: <https://secondlife.com/destination/nunox-cyberpunk-city> (consultato il 20 settembre 2018).*

fatti, attraverso un *avatar* – copia 3D della propria persona in formato digitale – può svolgere tutte le funzioni di un essere umano, declinandole in forma elettronica, come si trattasse di una sorta di "abitare virtuale" [Unali 2014]. Può visitare luoghi dall'apparenza tradizionale, come *Ru- stica* o *Lake Templeton Beach* o posti futuribili come *InSilico* o *Nunox Cyberpunk City* (fig. 8), suonare uno strumento zando una moneta virtuale, svolgere attività di commercio, o realizzare degli artefatti digitali – quali una scultura, o una architettura – dando libero sfogo alla propria creatività e senza una finalità specifica.

I contenuti previsti dal generale concetto di *digital divide* – vale a dire quel divario che l'elettronica determina tra utenti che fanno uso di tecnologia avanzata e coloro che sono esclusi dalla stessa – vengono a costituire ora un distacco incolmabile tra chi abita lo spazio virtuale di SL e tutto il genere umano, la cui vita è ancora saldamente – e inevitabilmente – ancorata alla superficie terrestre. L'estrema creatività, però, offerta da SL a chi intende generare morfologie di qualsiasi genere non può che introdurre un altro tema centrale, quello dell'utilizzo della modellazio-

ne digitale avanzata per la costruzione di architetture dalla sorprendente complessità.

## Architetture elettroniche

Abbiamo proposto qualche anno fa il neologismo *e-architecture* per indicare quelle architetture che devono la loro progettazione a strumenti digitali di elaborazione [Sdegno 2001]. Avevamo indicato due personalità di rilievo – Peter diségno $\|\|$  3/2018

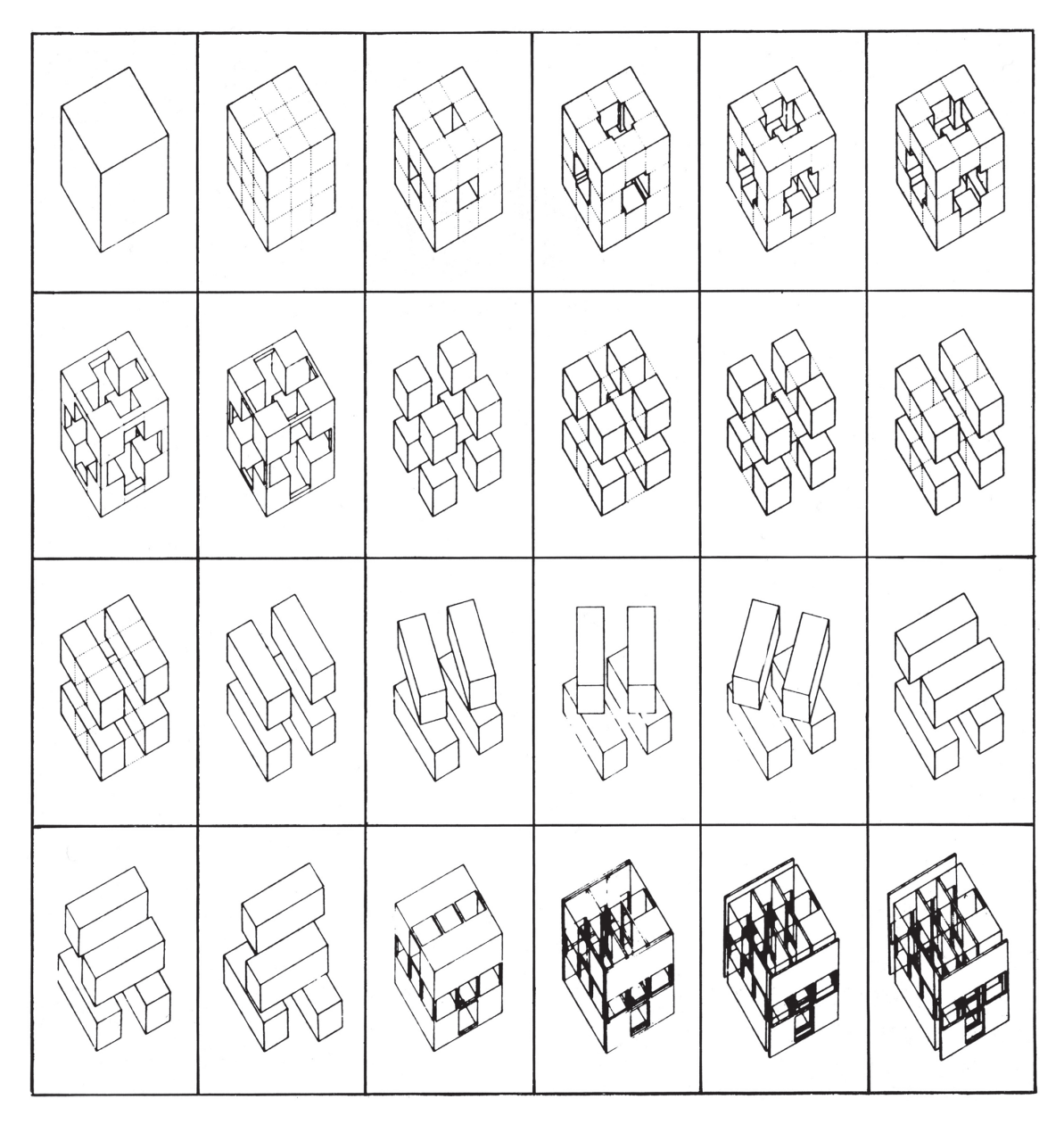

*Fig. 9. Peter Eisenman, House IV. Falls Village, Connecticut, 1971. Diagrammi del processo compositivo.*

Eisenman e Frank O. Gehry – come quegli architetti che impersonavano due strategie comportamentali abbastanza diverse che identificavano – pur nella semplificazione di una tale classificazione – due tipologie di relazione tra progettista e strumento digitale: vale a dire chi lavora *ex ante*, con gli strumenti elettronici fin dalla fase iniziale della concettualizzazione del progetto, e chi opera *ex post*, a progetto in gran parte concluso, utilizzando la tecnologia digitale per dare consistenza costruttiva alle proprie idee progettuali.

Questa diversità è rimasta sostanzialmente identica oggi: da un lato ci sono coloro che utilizzano sistemi procedurali di controllo morfologico, quali ad esempio il linguaggio di programmazione visiva Grasshopper [11], e procedure algoritmiche di modellazione avanzata; dall'altro vi sono coloro che usano metodi tradizionali di progettazione basati sulla realizzazione di modelli fisici o di disegni tecnici a scale opportune, poi tradotti in formato digitale.

I due architetti citati erano indicati per la singolarità delle loro esperienze: Eisenman, infatti, ha utilizzato la geometria booleana anche per la costruzione delle sue *houses* degli anni Settanta (fig. 9), in assenza di tecnologia digitale; Gehry, nale verso il progetto, costruendo ancora oggi piccoli pla-<br>stici in cartoncino e filo di rete – come si evince anche dal film sulla sua persona realizzato da Sidney Pollack [Pollack 2006] (fig. 10) – le cui forme tridimensionali verranno suc- cessivamente digitalizzate per la realizzazione del modello in *wireframe* all'interno del software di modellazione. Non a caso entrambi gli autori sono presenti in un recente volume dedicato all'archeologia del digitale [Lynn 2013].

Innumerevoli sono gli strumenti digitali a disposizione dei progettisti, tanto da essere in presenza di una vera e propria «rivoluzione informatica in architettura» [Saggio 2007], in cui viene a definirsi un nuovo «paradigma elettronico» [Eisenman 1992, p. 17]. Ma non si può tralasciare un fattore detiva della progettazione: il rischio della perdita dell'autorialità. Mario Carpo ha in vari modi affrontato tale questione, sia in rapporto al tema della copia e della riproduzione [Carpo 2011], sia sottolineando un nuovo cambiamento sostanziale introdotto dallo strumento digitale, in riferimento al precedente utilizzo della tecnologia [Carpo 2017]. Un suo recente saggio ribadisce ulteriormente questo aspetto: «gli architetti – scrive Carpo – non possono lavorare senza la tecnologia, ma la tecnologia può operare senza di loro» [Carpo 2018], distillando in tale efficace considerazione critica quanto anni prima era velatamente emerso in un dialogo a due voci tra

*Fig. 10. Fotogrammi dal film Sketches of Frank Gehry [Pollack 2006].*

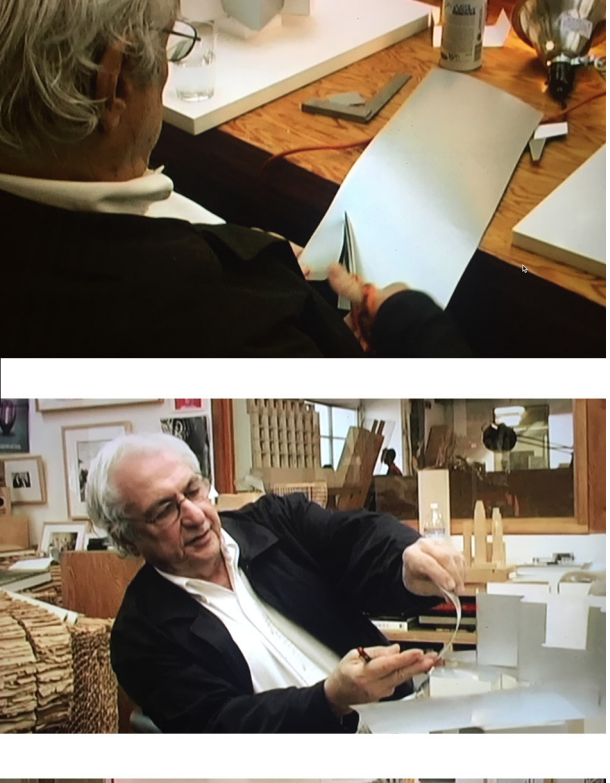

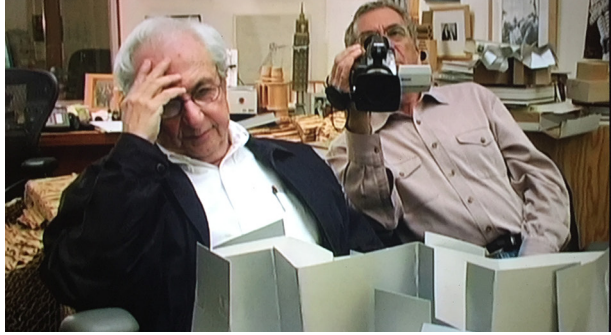

Jean Nouvel e Jean Baudrillard [Baudrillard, Nouvel 2003]. Anche in quel caso veniva più volte posto l'argomento dell'autorialità in termini stringenti: «Cosa c'è di più facile che riutilizzare dati già stabiliti – si domandava l'architetto – dal momento che il computer può adattarli molto velocemente? Si cambiano alcuni parametri, il procedimento dura qualche ora e hop! …ecco un nuovo edificio. […] In uno spazio del genere – si domandava il filosofo – l'architetto ha ancora la possibilità di farsi notare in quanto architetto? […] Nella maggior parte dei casi – rispondeva Nouvel – non ci sono architetti nel senso in cui vengono generalmente intesi, ma ingegneri che maneggiano efficacemente alcune norme» [Baudrillard, Nouvel 2003, pp. 53, 54].

#### Note

[1] Sutherland 1963. Cfr. anche Sdegno 2013.

[2] Ruskin 2009. Sul tema della didattica del disegno da parte di Ruskin si veda anche: Levi, Tucker 1997.

[3] Come è noto Gaspard Monge viene definito matematico, fisico, ingegnere, disegnatore. Utilizziamo in questa sede la definizione più frequente. Per una un'ampia disamina sulla sua figura, si veda il recente volume: Cardone 2017.

[4] Sulla figura di Steven A. Coons si veda: Sdegno 2012; Cardoso Llach 2015, pp. 49-72.

[5] SAGE è l'acronimo di *Semi Automatic Ground Environment*, sistema di controllo aereo del territorio americano che faceva uso di uno strumento luminoso di puntamento diretto su di un monitor.

[6] La sessione citata della *Spring Joint Computer Conference* è presente alle pp. 299-353, con testi di S.A. Coons, D.T. Ross, J.E. Rodriguez, R. L'estrema ingegnerizzazione del prodotto architettonico, anche nella forma concessa dalle tecnologie BIM, ramifica infatti in differenti competenze la buona riuscita di un progetto, tanto che in alcuni casi – come nell'esempio descritto da Livio Sacchi in questo numero [Sacchi 2018, p. 138] – sia difficilmente imputabile ad un unico soggetto umano l'effettivo apporto creativo dell'opera. Non a caso Jean Nouvel concluderà il dibattito con alcune disarmanti parole che confermano il significativo mutamento in atto nell'ambito della disciplina: «un'architettura automatica creata da architetti intercambiabili: non è una fatalità incombente; è già oggi l'essenza della realtà» [Baudrillard, Nouvel 2003, p. 76].

Stotz, E.I. Sutherland, T.E. Johnson, tutti ricercatori o docenti del MIT: AA.VV. 1963.

[7] Il brevetto del mouse è del 17 novembre 1970, con numero 3541541: Bardini 2000, pp. 81-102.

[8] OCR sta per *Optical Character Recognition*, sistema di riconoscimento ottico di caratteri.

[9] L'immagine è archiviata con il codice 2003.54.1: <http://portlandartmuseum.us/mwebcgi/mweb.exe?request=record;id=5273;type=101> (consultato l'8 luglio 2018).

[10] Ci riferiamo a *Ikea Place*, che permette di sovrapporre un elemento d'arredo virtuale ad una scena reale: <https://www.ikea.com/gb/en/ customer-service/ikea-apps/> (consultato il 10 ottobre 2018).

[11] Grasshopper è stato sviluppato per il software di modellazione 3D *Rhinoceros*.

#### Autore

*Alberto Sdegno*, Dipartimento Politecnico di Ingegneria e Architettura, Università degli Studi di Udine, alberto.sdegno@uniud.it

#### Riferimenti bibliografici

AA.VV. (1963). *AFIPS Conference Proceedings. 1963 Spring Joint Computer Conference*. Washington, DC-London: Spartan Books, Inc.-Macmillan and Co., Ltd.

Bardini, T. (2000). *Bootstrapping. Douglas Engelbart, Coevolution and the Origins of Personal Computing*. Stanford, CA: Stanford University Press.

Barthes, R. (1960). *Il grado zero della scrittura*. Milano: Lerici (Prima ed. *Le degré zéro de l'écriture*. Paris: Editions du Seuil 1953).

Baudrillard, J., Nouvel, J. (2003). *Architettura e nulla. Oggetti singolari*. Milano: Electa (Prima ed. *Les objects singuliers: architecture et philosophie*. Paris: Calmann-Levy, 2000).

Billingsley, F.C. (1965). Digital Video Processing at JPL. In E.B. Turner (ed.). *Electronic Imaging Techniques I*, Proceedings of SPIE, Vol. 0003, XV, pp. 1-19. Los Angeles, CA, USA: SPIE.

Cardone, V. (2017). *Gaspard Monge padre dell'ingegnere contemporaneo*. Roma: DEI Tipografia del Genio Civile.

Cardoso Llach, D. (2015). *Builders of the vision. Software and the imagination of design*. New York and London: Routledge.

Carpo, M. (2011). *The Alphabet and the Algorithm*. Cambridge, Mass.-London: The MIT Press.

Carpo, M. (2017). *The Second Digital Turn. Design Beyond Intelligence*. Cambridge, Mass.-London: The MIT Press.

Carpo, M. (2018). Post-Digital "Quitters": Why the Shift Toward Collage Is Worrying. In *Metropolis*, 26.3.2018: <https://www.metropolismag.com/ architecture/post-digital-collage/> (consultato il 10 settembre 2018).

Caudell, T.P., Mizell, D. (1992). Augmented reality. An application of headsup display technology to manual manufacturing processes. In *Proceedings of the Twenty-Fifth Hawaii International Conference on System Sciences*. Vol. II, pp. 659-669. Kauai, HI, USA: IEEE. DOI: 10.1109/HICSS.1992.183317.

Coons, S.A., Mann, R.W. (1960). *Computer-Aided Design related to the Engineering Design Process*. Technical Memorandum 8436-TM-5, Electronic System Laboratory, Department of Electrical Engineering. Cambridge, Mass.: Massachusetts Institute of Technology.

Eisenman, P. (1992). Oltre lo sguardo. L'architettura nell'epoca dei media elettronici. In *Domus*, n. 734, pp. 17-24.

Johnson, T.E. (1963). *Sketchpad III. Three Dimensional Graphical Communication with a Digital Computer*. Cambridge, MA: Massachusetts Institute of Technology.

Kirsch, R.A. et al. (1958). Experiments in Processing Pictorial Information with a digital computer. In *Proceedings of the Eastern Joint Computer Conference*. New York: The Institute of Radio Engineers, Inc., pp. 221-229.

Lambert, J.H. (1760). *Photometria Sive de Mensura et Gradibus Luminis, Colorum et Umbrae*. Augsburg, Germany: Augustae Vindelicorum.

Levi, D., Tucker, P. (1997). *Ruskin didatta: il disegno tra disciplina e diletto*. Venezia: Marsilio.

Lyon, R.F. (2006). A Brief History of 'Pixel'. In N. Sampat, J.M. DiCarlo, R.A. Martin (eds.). *Digital Photography II*. Proceedings of SPIE-IS&T Electronic Imaging. SPIE Vol. 6069, 606901, pp. 1-15.

Lynn, G. (ed.). (2013). *Archeology of the Digital*. Montréal-Berlin: Canadian Centre for Architecture-Sternberg Press.

Malevič, K. (1915). *От кубизма к супрематизму. Новый живописный реализм*: <http://rozanova.net/second\_page.pl?id=443&catid=14> (consultato il 20 settembre 2018).

Mitchell, W.J. (1977). *Computer-Aided Architectural Design*. New York: Petrocelli/Charter.

Negroponte, N. (ed.). (1975). *Computer Aids to Design and Architecture*. New York: Petrocelli/Charter.

Pollack, S. (2006). *Sketches of Frank Gehry*. Culver City, CA: Sony Pictures Home Entertainment, film, durata 81' (Trad. it. *Frank Gehry. Creatore di sogni*. Milano: Feltrinelli).

Purini, F. (2000). *Comporre l'architettura*. Roma-Bari: Laterza.

Rule, J.T., Coons, S.A. (1961). *Graphics*. New York: McGraw-Hill.

Ruskin, J. (2009). *Gli elementi del disegno*. Milano: Adelphi (Prima ed. *The Elements of Drawing*. London: Smith, Elder 1857).

Sacchi, L. (2018). Come cambia il disegno. In *diségno*, n. 3, pp. 131-142.

Saggio, A. (2007). *Introduzione alla rivoluzione informatica in architettura*. Roma: Carocci.

Scolari, M. (1988). L'idea di modello. In *Eidos*, n. 2, pp. 16-39.

Sdegno, A. (2001). E-architecture. L'architettura nell'epoca del computer. In *Casabella*, n. 691, pp. 58-67.

Sdegno, A. (2012). Sulle origini della teoria del disegno digitale. In memoria di Steven A. Coons (1912-1979). In L. Carlevaris, M. Filippa (a cura di). *Elogio della teoria: identità delle discipline della rappresentazione e del rilievo*, pp. 333-341. Roma: Gangemi Editore.

Sdegno, A. (2013). Sketchpad: sulla nascita del disegno digitale. In *Disegnare. Idee, immagini*, n. 46, pp. 74-81.

Sutherland, I.E. (1963). *Sketchpad. A Man-Machine Graphical Communication System*. PhD Thesis. Boston, MA: Massachussets Institute of Technology.

Sutherland, I.E. (1968). A head-mounted three-dimensional display. In *AFIPS Conference Proceedings. 1968 Fall Joint Computer Conference*. Vol. 33, pp. 757-764. Washington, DC: The Thompson Book Company.

Unali, M. (2014). *Atlante dell'abitare virtuale*. Roma: Gangemi Editore.

Viollet-le-Duc, E. (1992). *Storia di un disegnatore. Come si impara a disegnare*. Venezia: Edizioni del Cavallino (Prima ed. *Histoire d'un dessinateur. Comment on apprend a dessiner*. Paris: J. Hetzel & Cie 1879).

Ward, J.E. (1960). Preface, In Coons, Mann 1960, pp. I-V.